## $^{\circledR}$  F1000 做SSL VPN 结合IMC 服务器做认证,网闸通道怎么设置

[Radius](https://zhiliao.h3c.com/questions/catesDis/58) SSL [VPN](https://zhiliao.h3c.com/questions/catesDis/42) [网闸](https://zhiliao.h3c.com/questions/catesDis/398) **[小明同学](https://zhiliao.h3c.com/user/other/3746)** 2017-12-18 发表

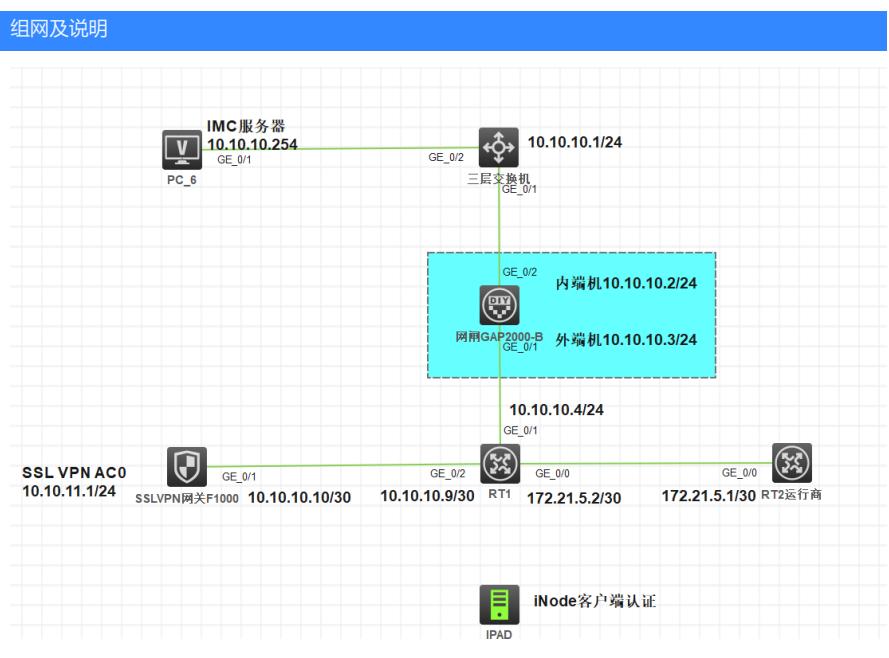

## 问题描述

组网方式如下图

1, 在不要网闸的时候, F1000 通过IMC服务器认证, IPAD 通过 iNode客户端认证 是正常的, 能获 取到地址 能正常访问服务器

2,加了网闸之后 写了通道 外端---内端 端口全部放行了。也加了内端---外端 端口全部放行。现在测 试IPAD 这边 提示 认证服务器不可达

3,如果F1000认证改为本地认证,IPAD是可以正常访问的(网闸加了通道)。

问题:1,认证方式为服务器认证,服务器设置接入设备的IP 地址是什么?

2,F1000 通过 向服务器提交认证授权后,通过网闸摆渡到内端后,服务器收到的认证请求报文 源IP 地址是什么?

…………反正问题多很说不清楚咯。

总结就是 加了网闸 不行,不用网闸就可以,网闸通道配置没问题(测试方法就是本地认证)

求教各位大神……

## 解决方法

认证报文到IMC服务器这段有问题,检查网闸通道配置,确实通道的参数是否与实际一直

答案来自于 **[当然是原谅她](https://zhiliao.h3c.com/user/other/331)**